# (ANCOVA: analysis of covariance)

(

2011/06/15

)

M1

 $\circ$ 

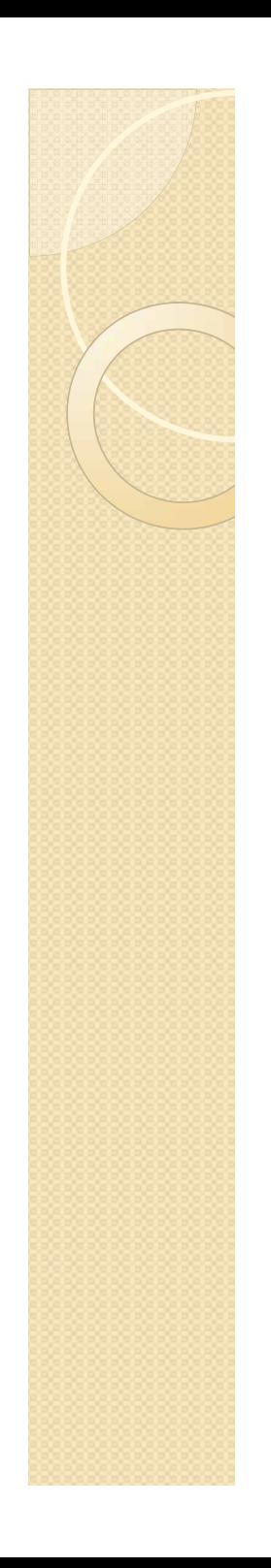

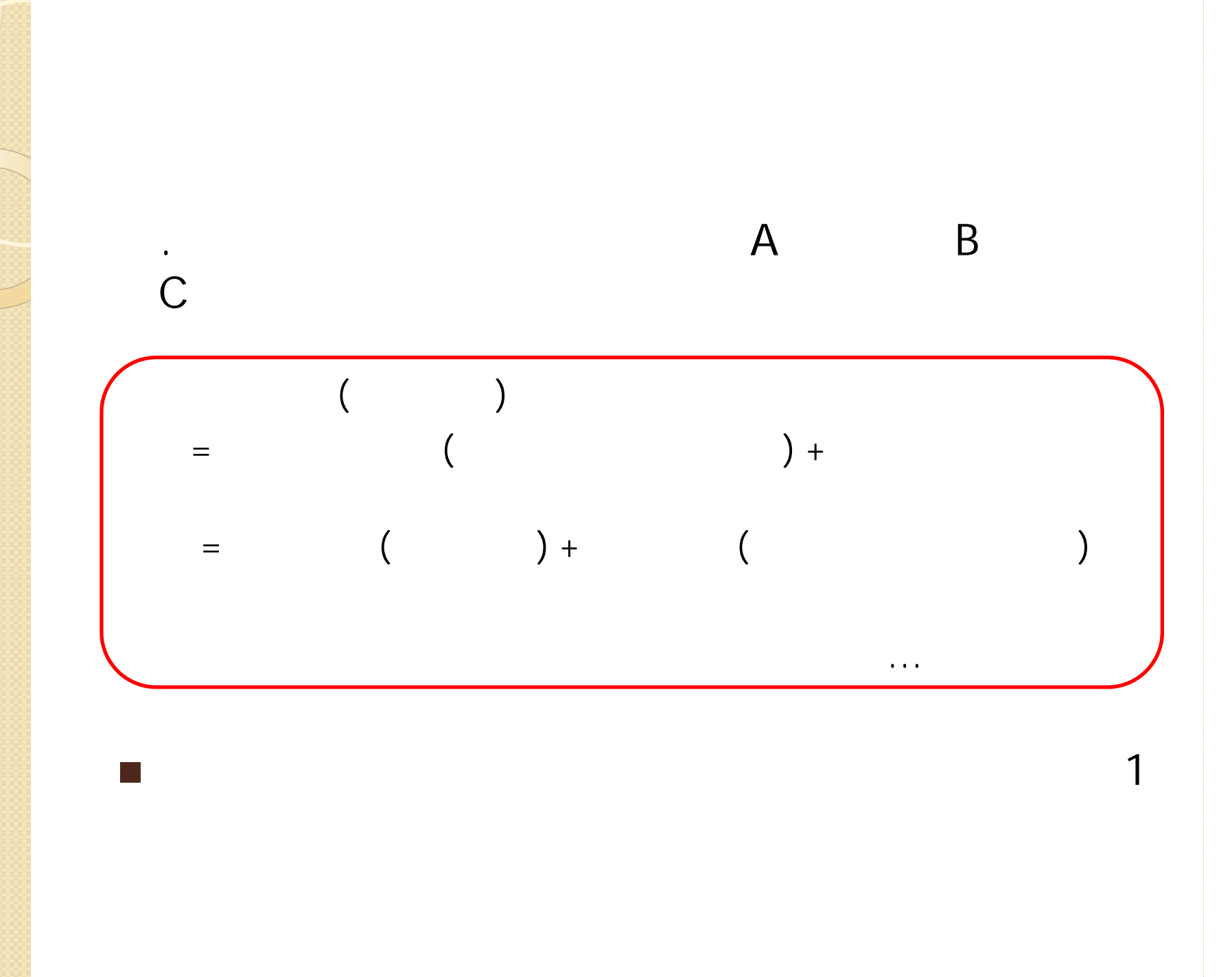

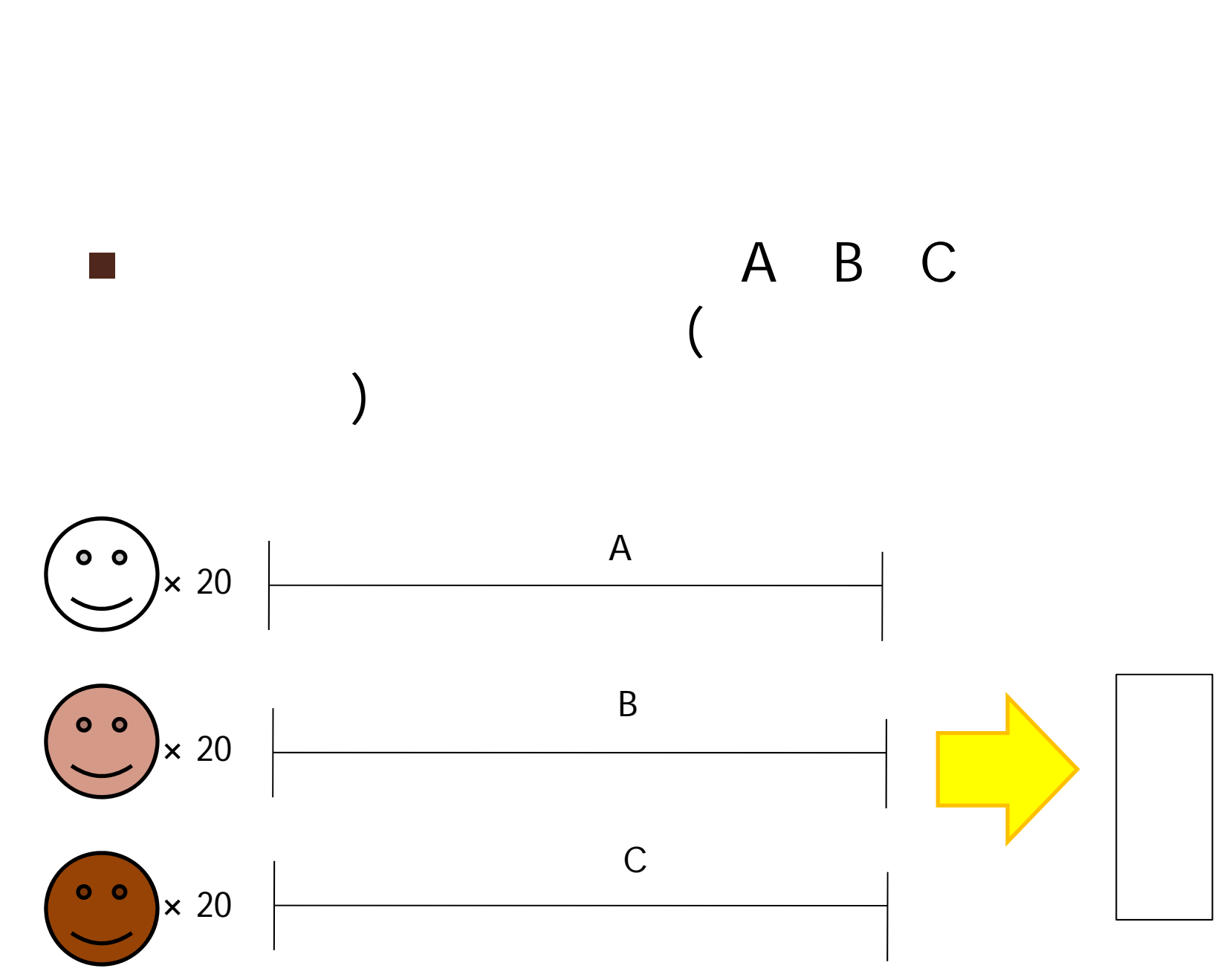

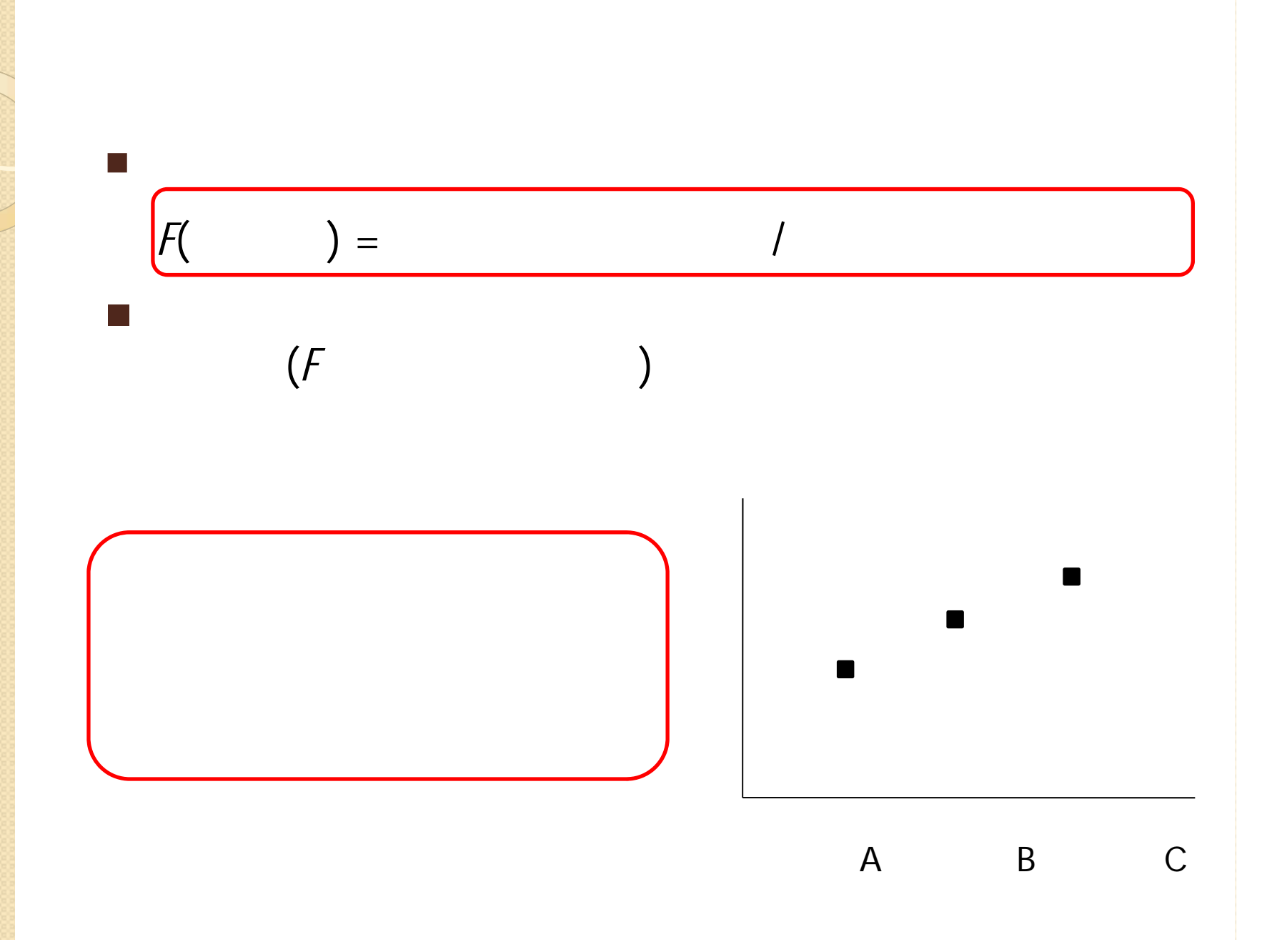

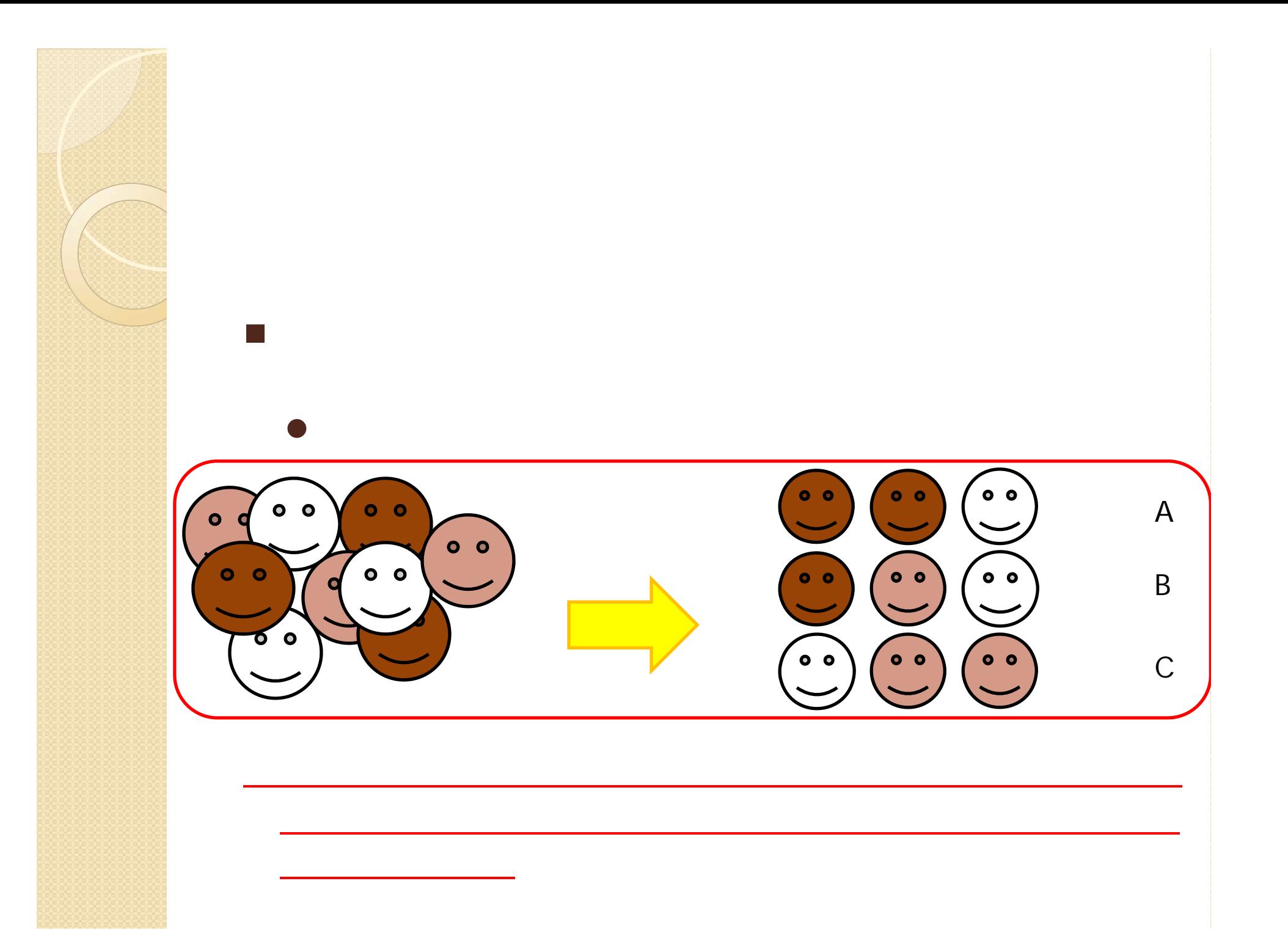

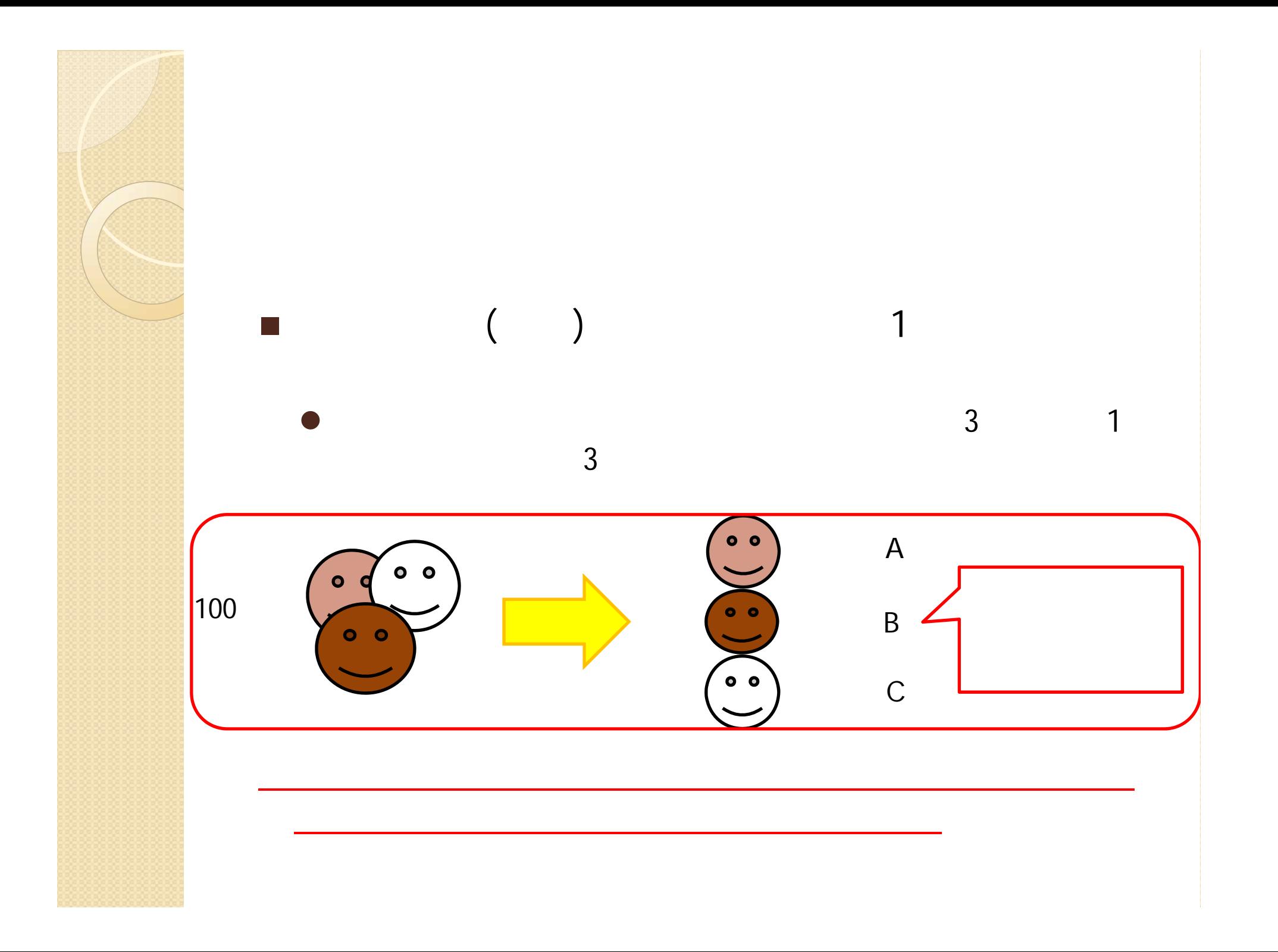

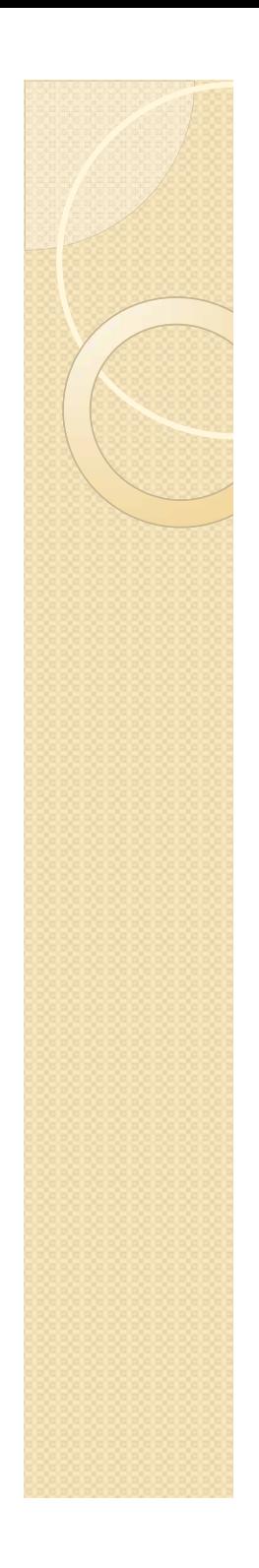

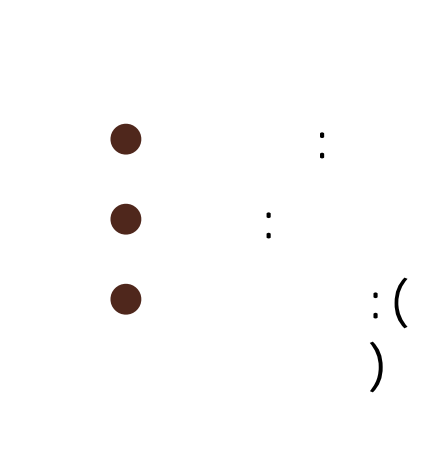

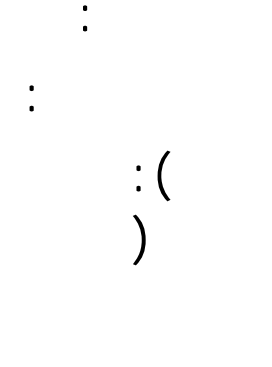

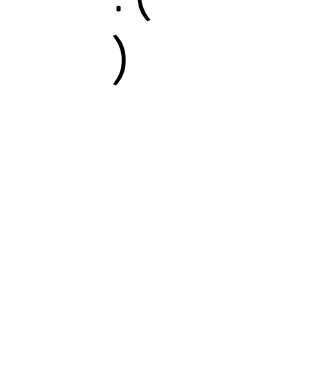

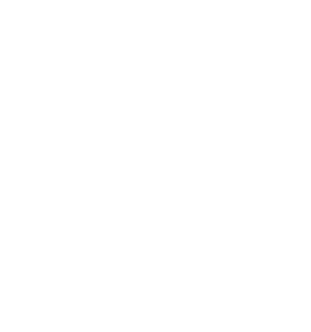

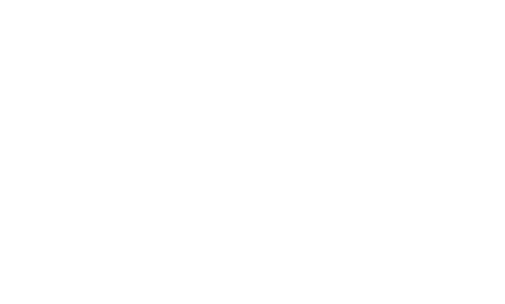

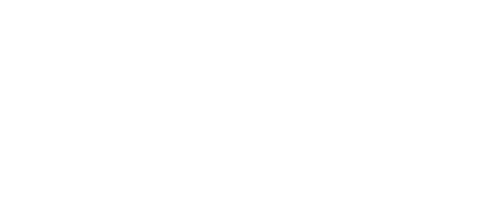

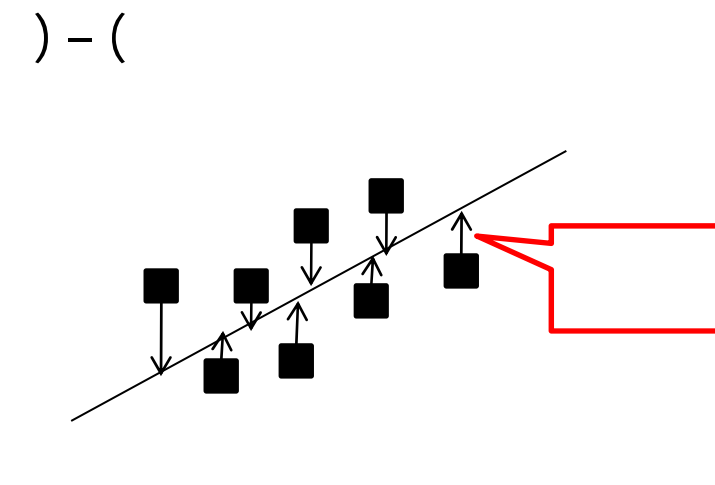

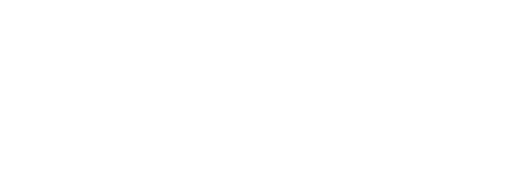

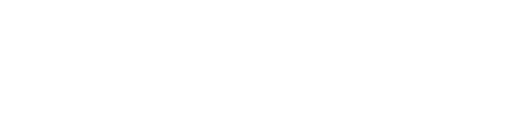

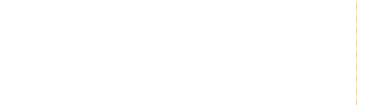

- 
- 
- -
- 
- - - -
		-
		-
- 
- -
- -
- 
- 
- 
- 

 $\bullet$  $\bullet$ 

- 
- 
- -
	-
- -
- 
- 
- 
- 

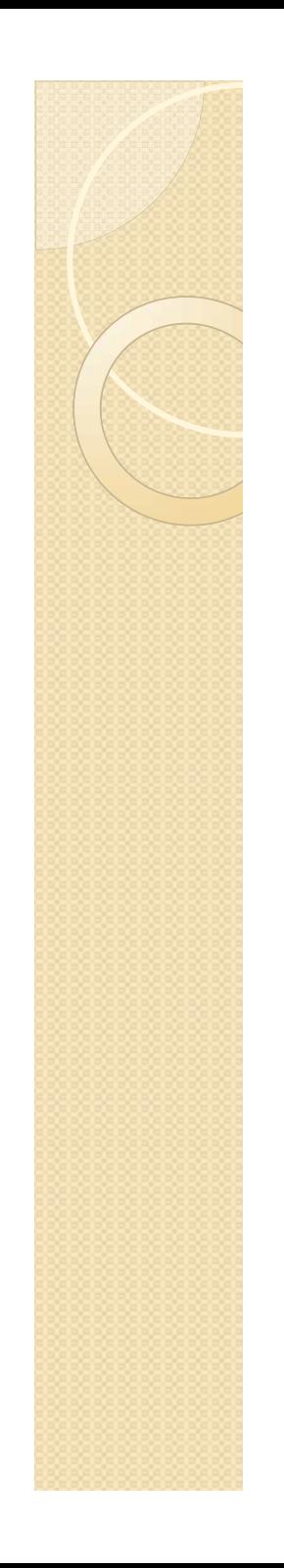

# $\overline{ }$

 $\lambda$ 

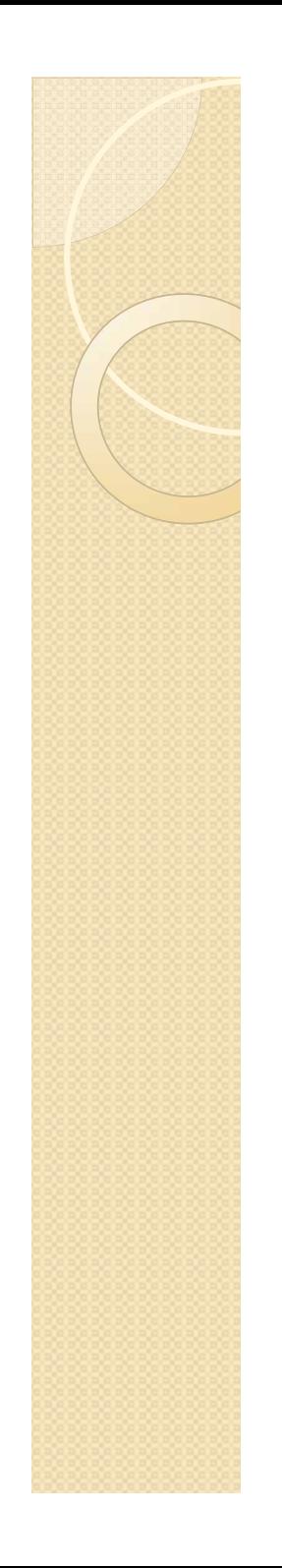

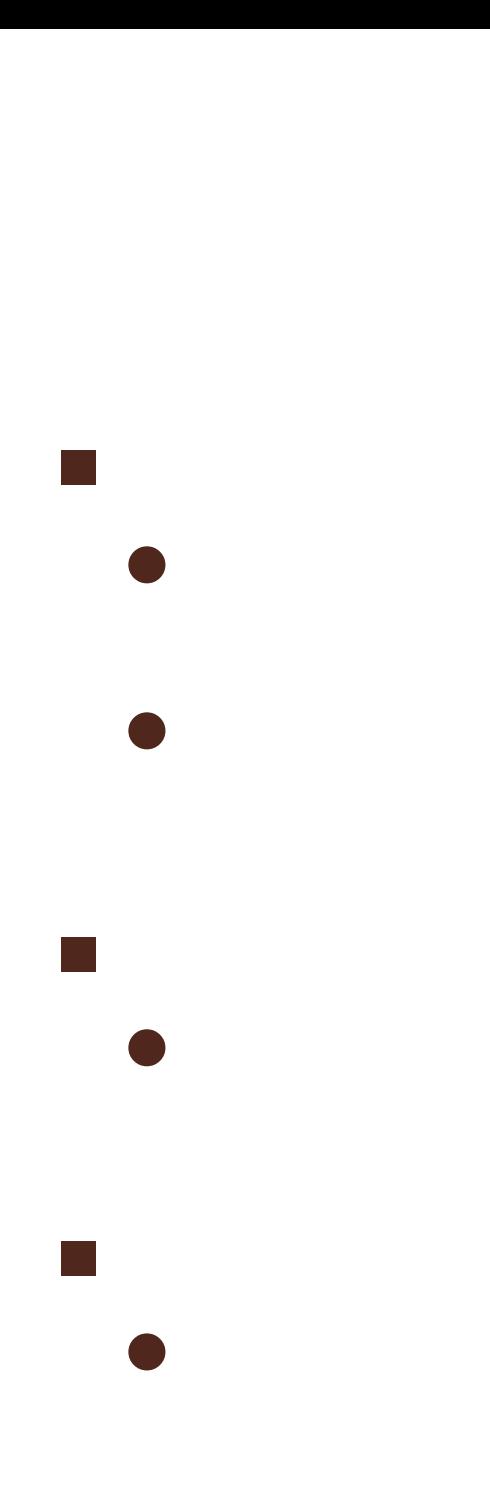

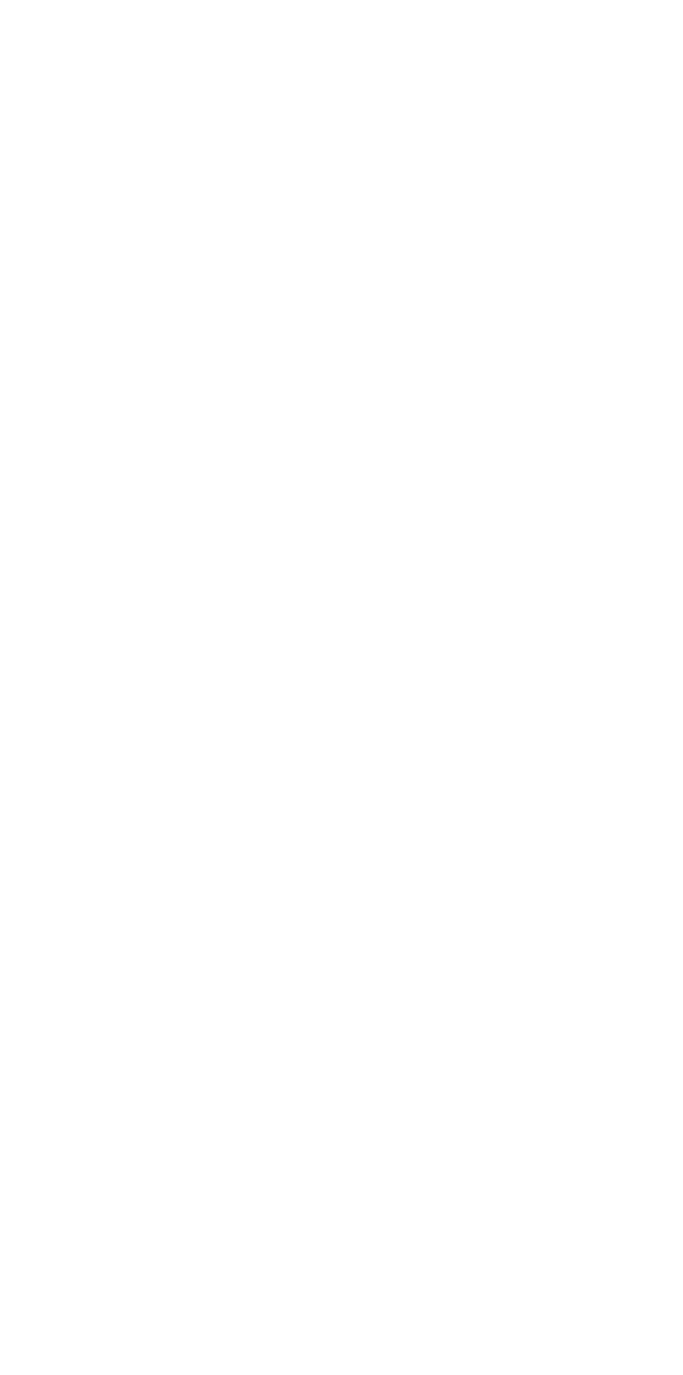

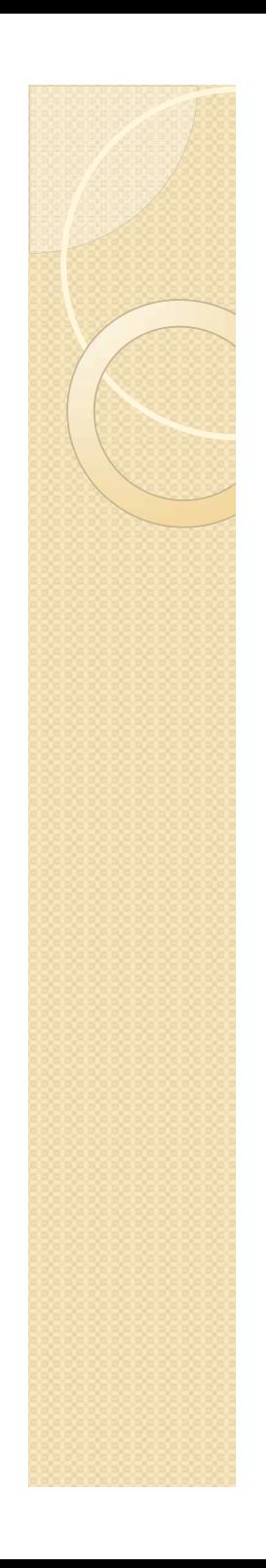

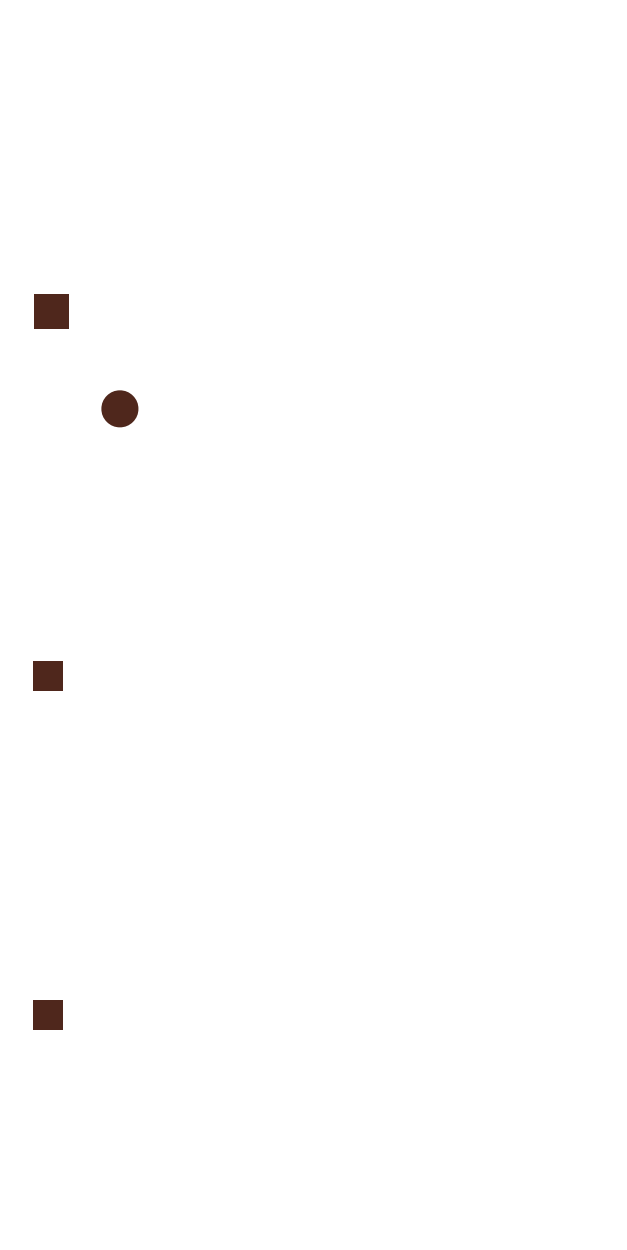

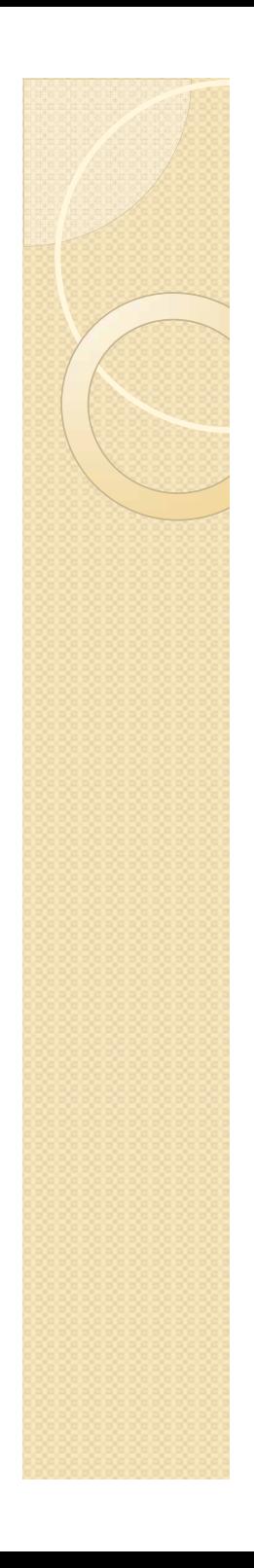

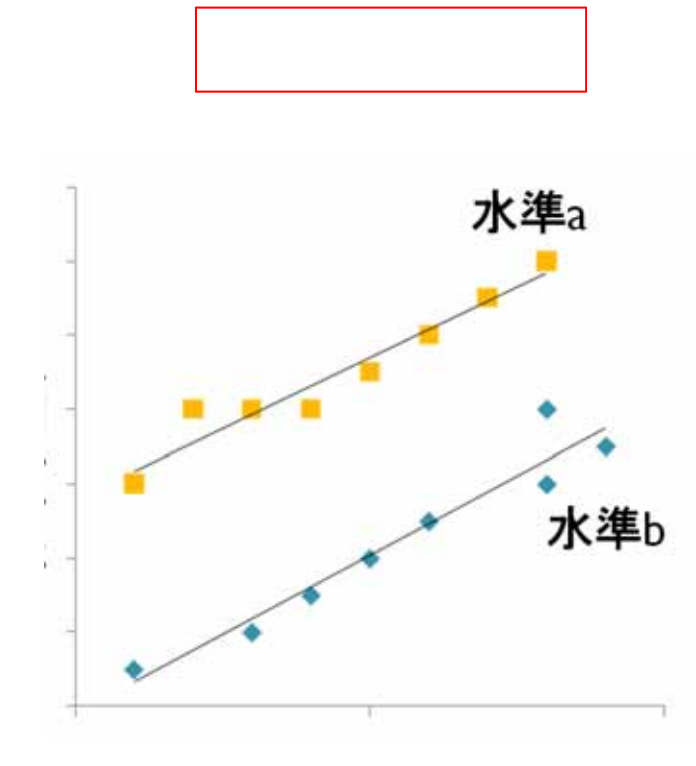

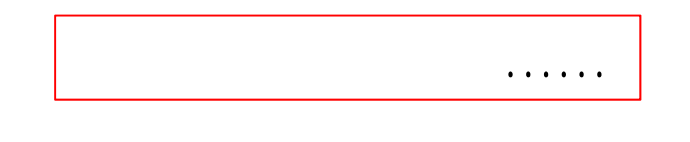

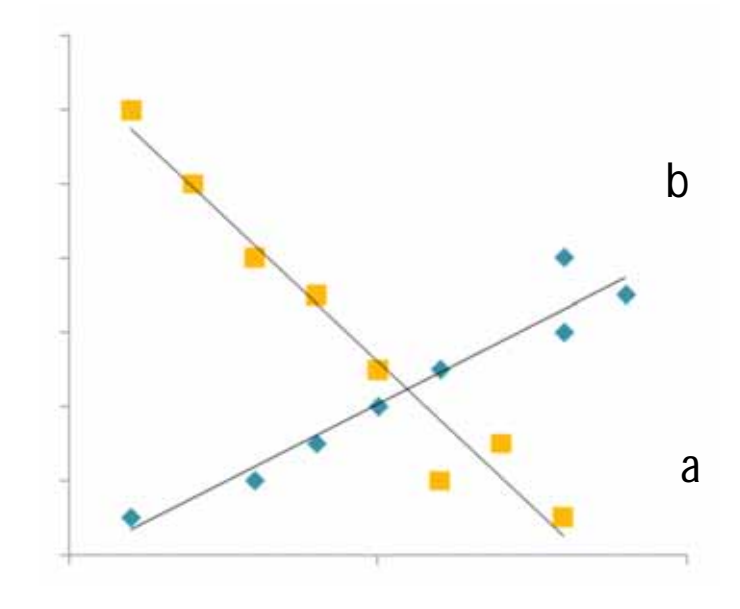

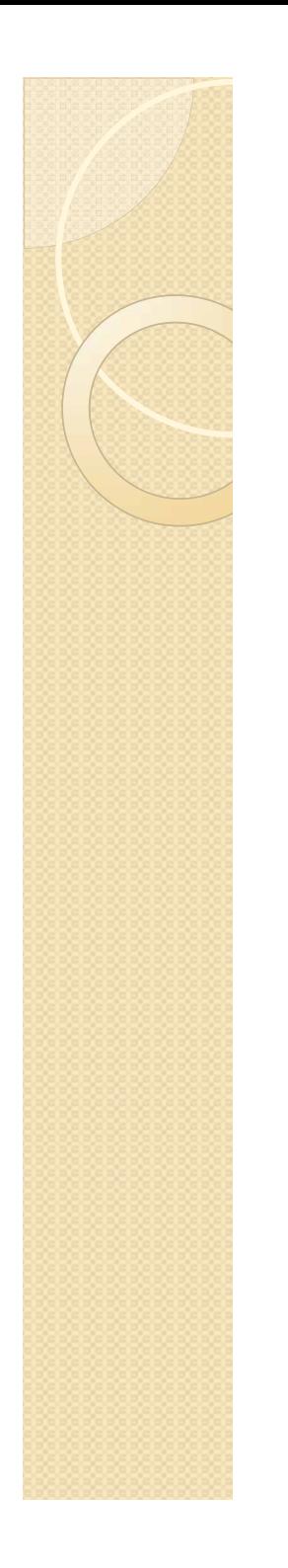

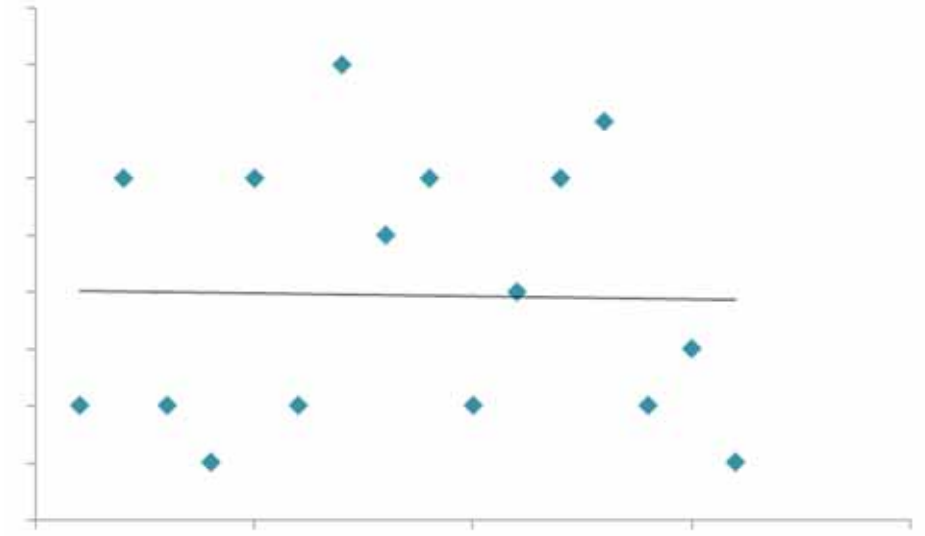

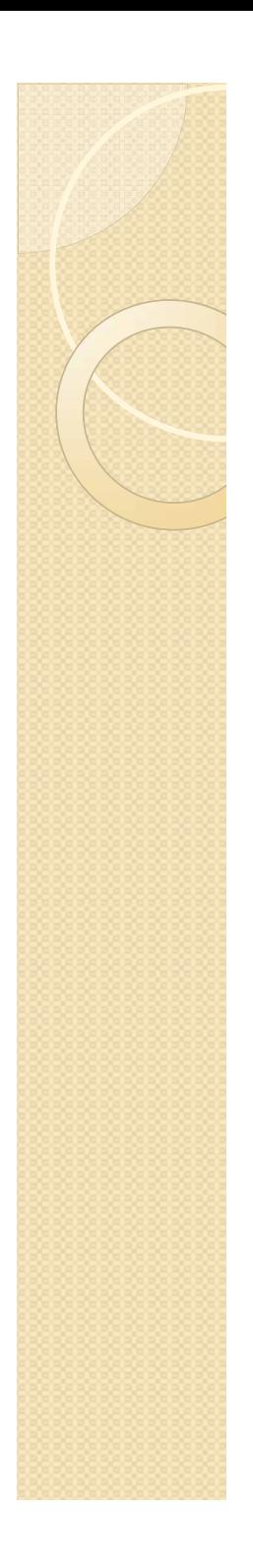

# SPSS . 3

#### (10  $\overline{\phantom{a}}$ (5 )

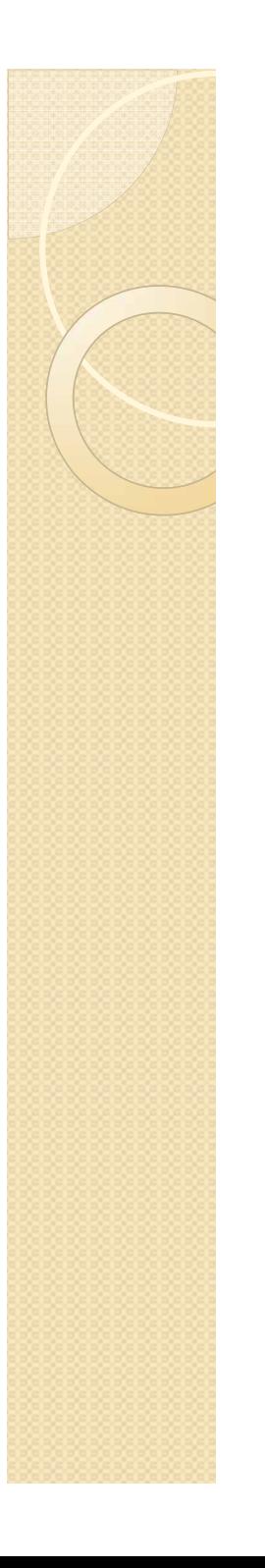

Excel

# I SPSS  $(F)$  (O)  $(A)$ Excel

, (1990) p.281

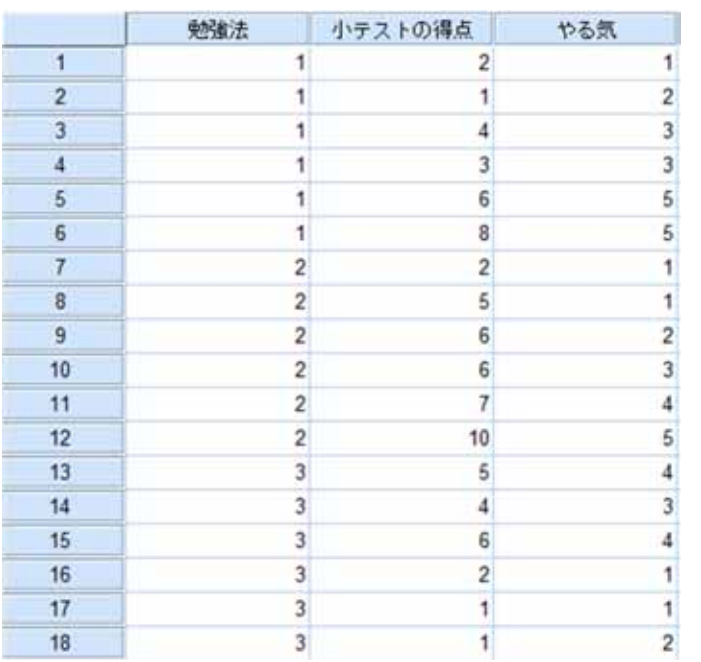

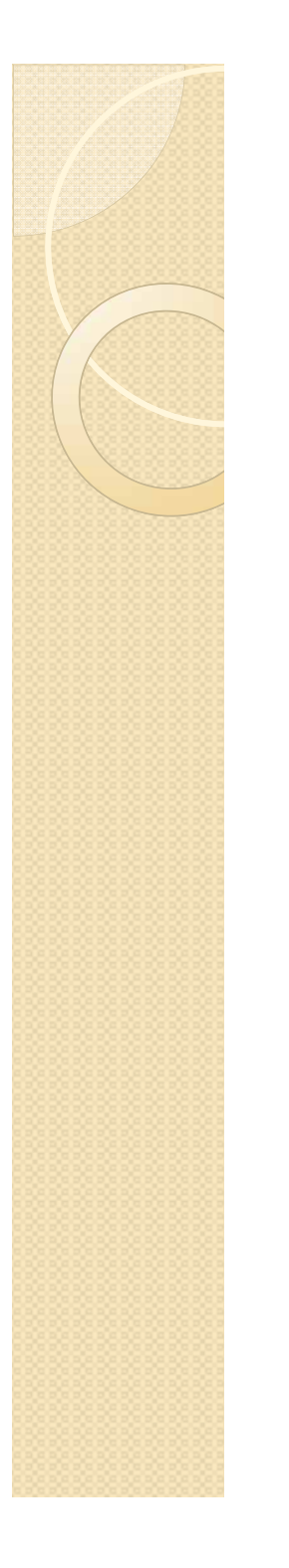

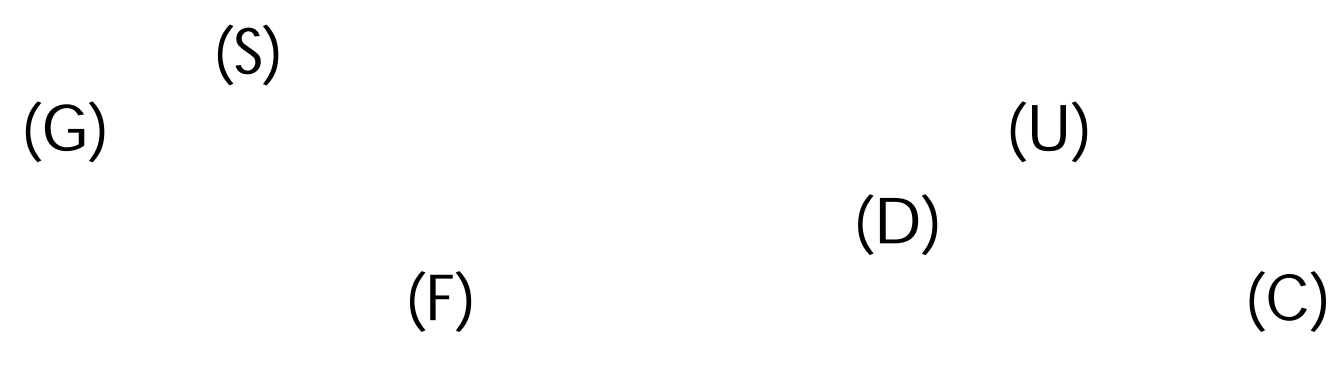

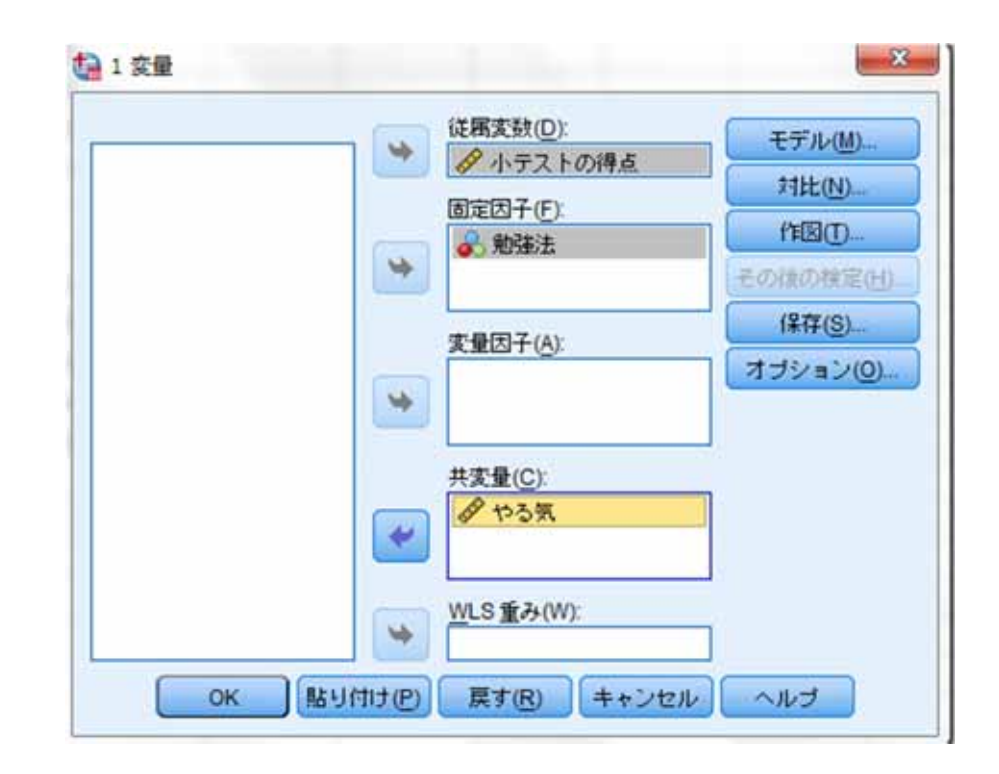

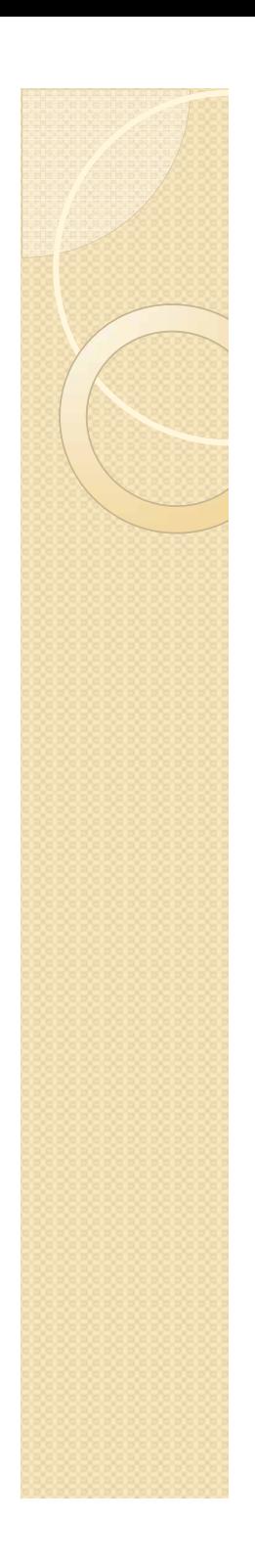

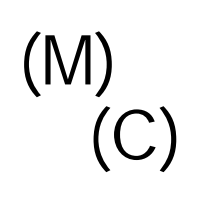

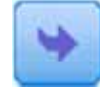

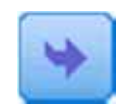

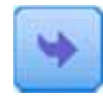

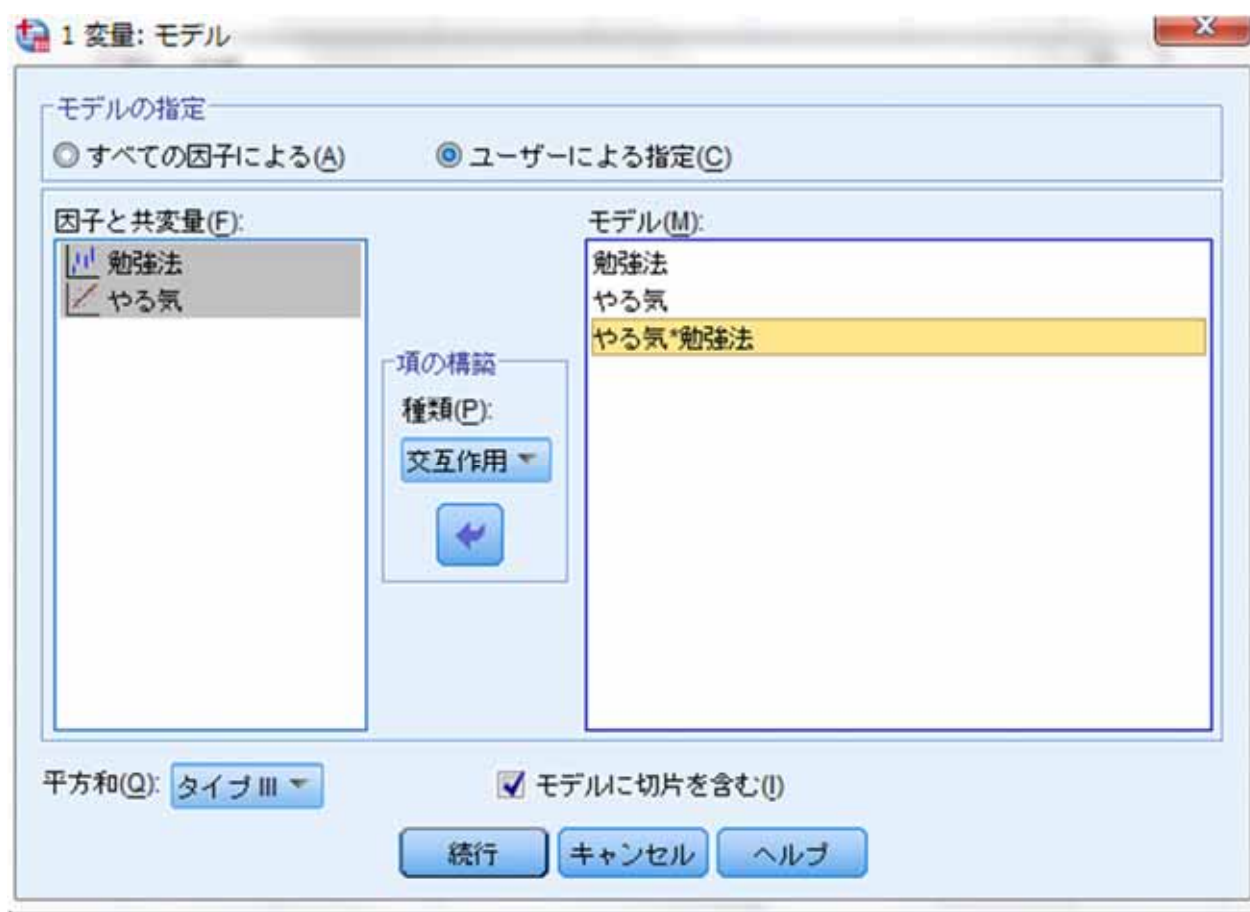

## OK

#### 被験者間効果の検定

#### 従属変数:小テストの得点

 $\mathbb{R}^n$ 

 $\mathcal{L}_{\mathcal{A}}$ 

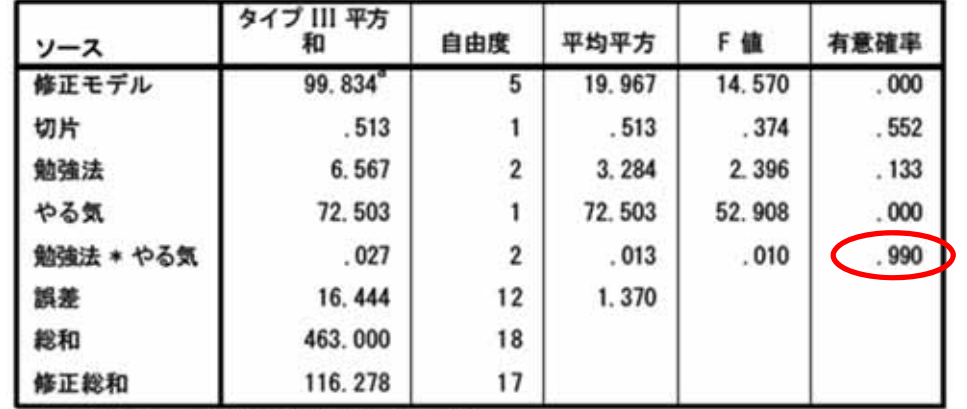

a. R2 乗 = . 859 (調整済み R2 乗 = . 800)

5%

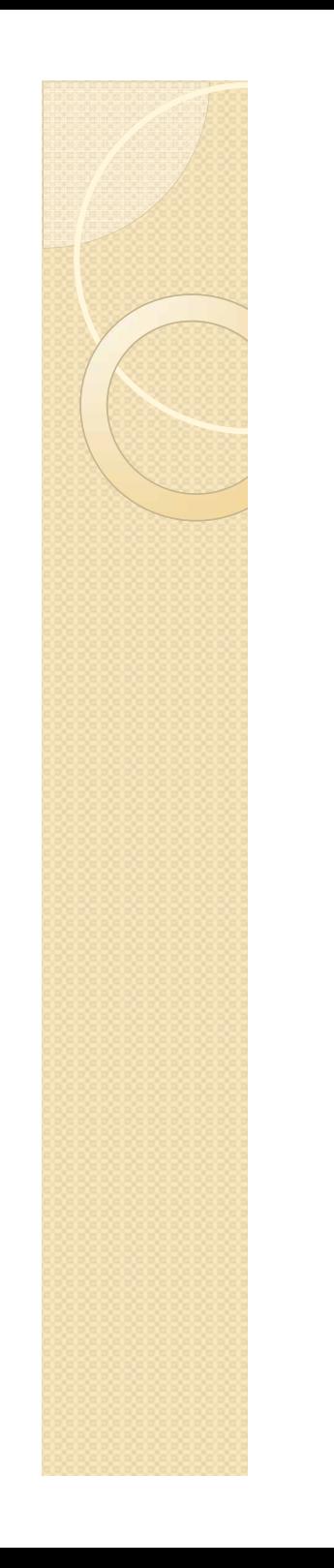

 $\overline{\mathbb{R}^n}$ 

 $\mathcal{L}_{\mathcal{A}}$ 

 $\bullet$ 

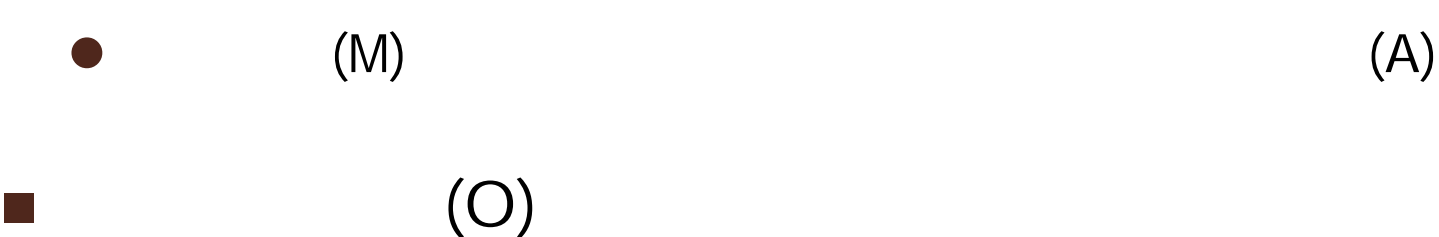

 $\bullet$ 

(C)

(T)

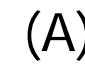

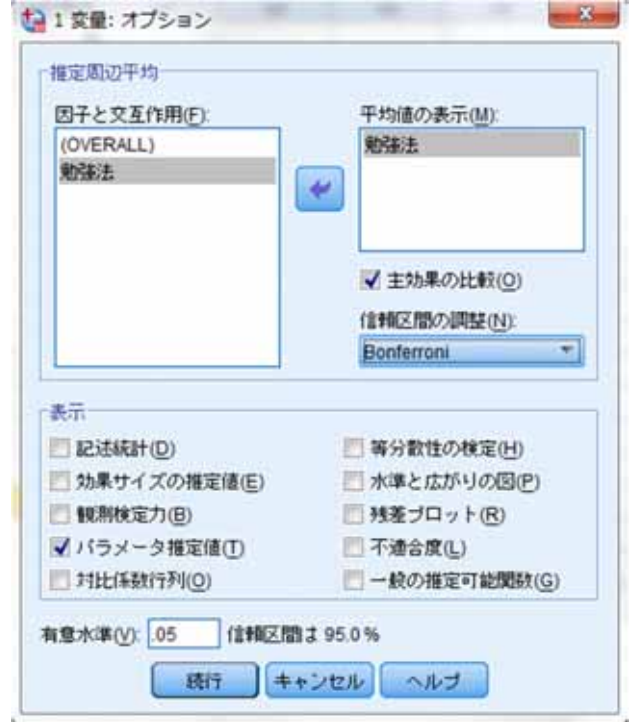

OK

#### パラメータ推定値

従属変数:小テストの得点

 $\mathcal{L}^{\mathcal{L}}$ 

 $\sim$ 

**The Co** 

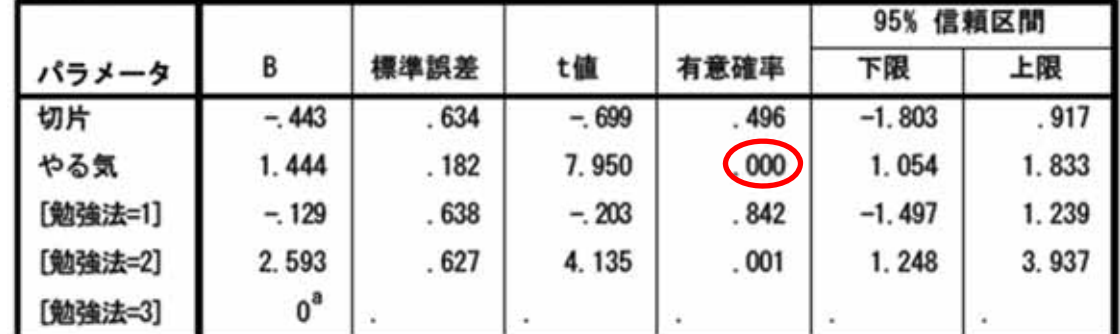

a. このパラメータは冗長であるためゼロに設定されます。

 $\beta$  0

5%  $\beta$  0

#### 被験者間効果の検定

従属変数:小テストの得点

 $\mathcal{L}_{\mathcal{A}}$ 

 $\mathcal{L}^{\mathcal{L}}$ 

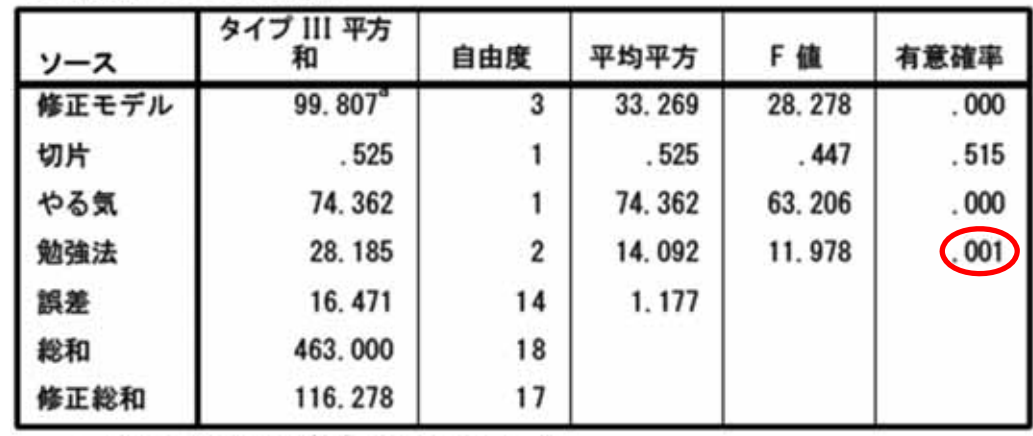

 $\overline{3}$ 

a. R2 乗 = . 858 (調整済み R2 乗 = . 828)

5%

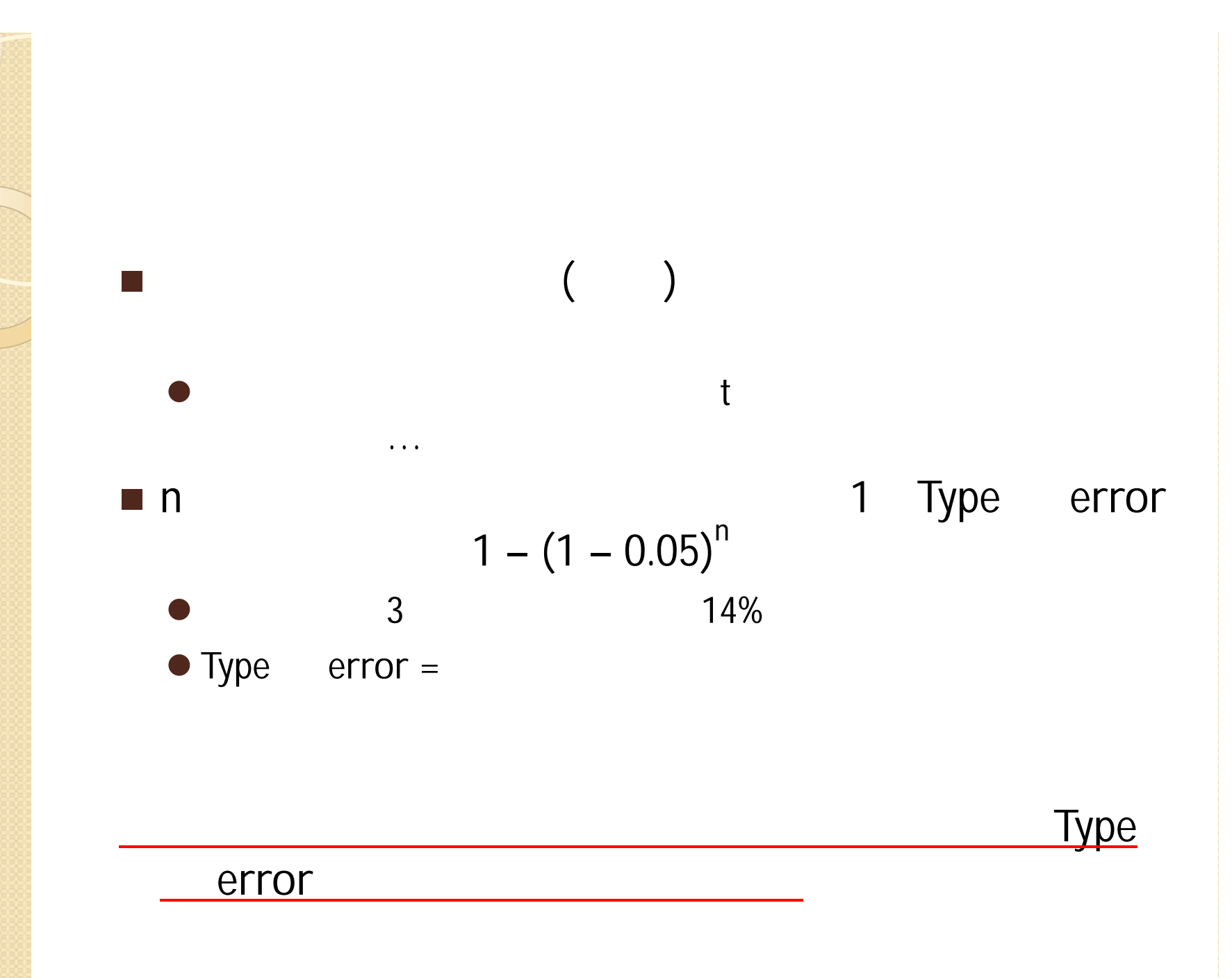

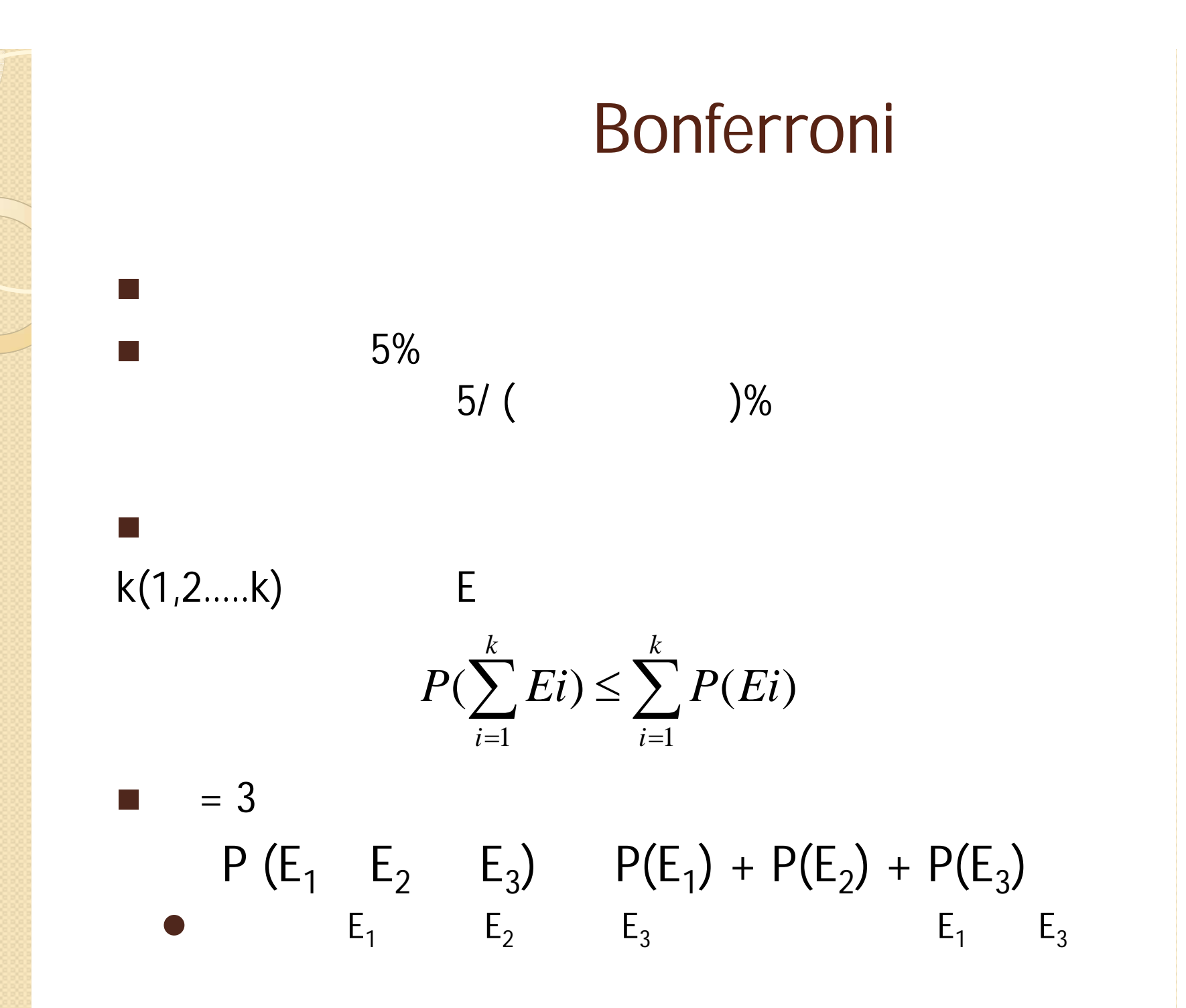

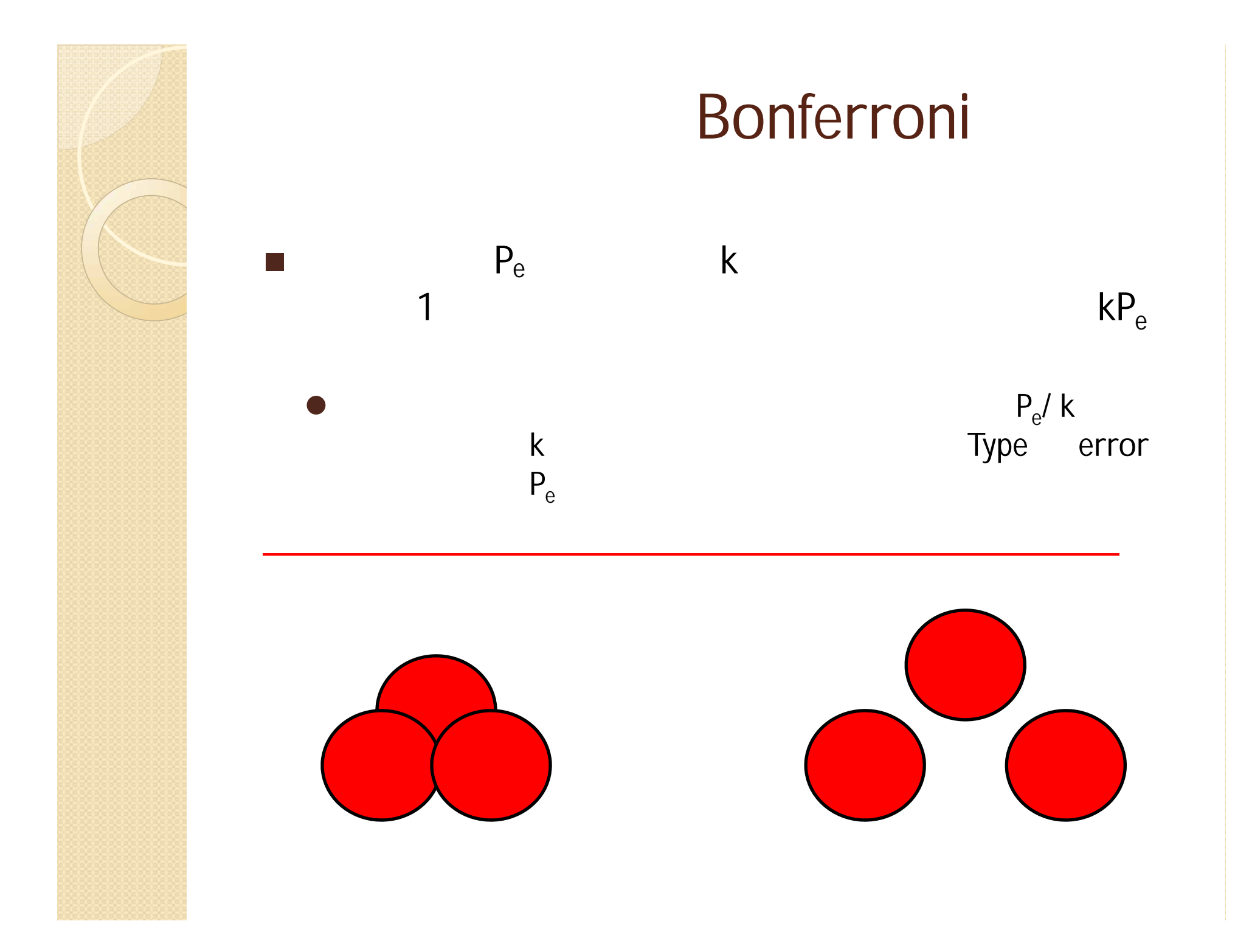

#### ペアごとの比較

従属変数:小テストの得点

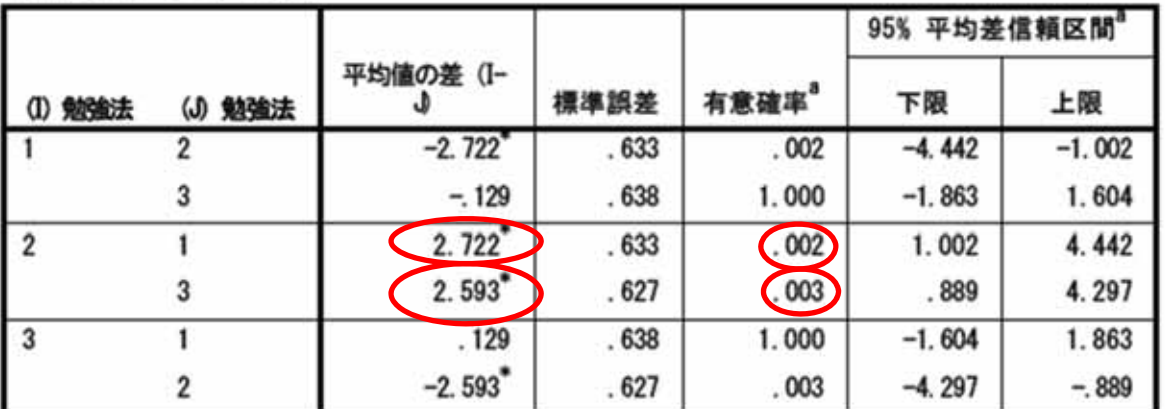

推定周辺平均に基づいた

 $\overline{2}$ 

 $\sim 10$ 

\*. 平均の差は .05 水準で有意です。<br>a. 多重比較の調整: Bonferroni。

•  $12$   $23$ 

 $\blacktriangleleft$ 

5%

 $\overline{3}$ 

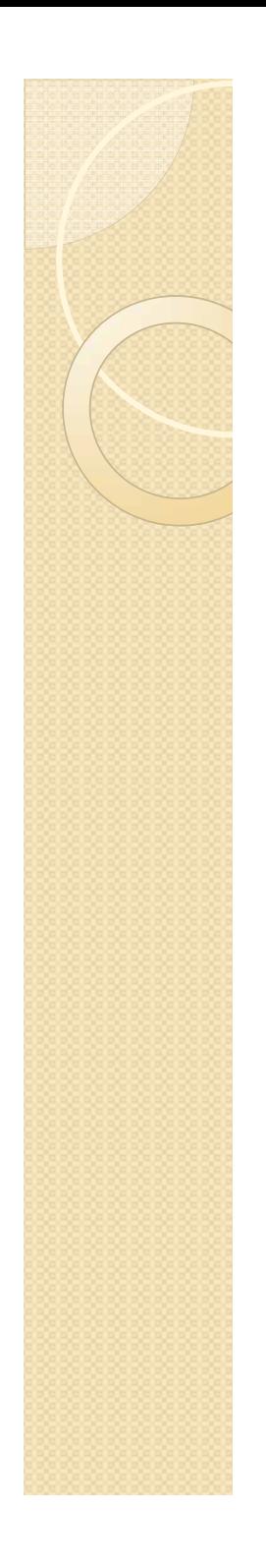

.3

 $(10)$ 

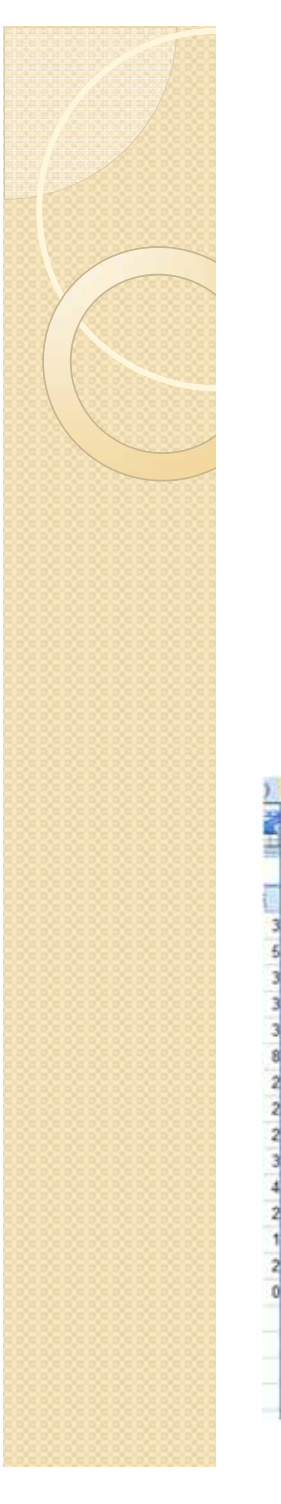

in.<br>Prim

in.<br>Prim

#### (F)分析(A) グラフ(G) ユーティリティ(U) ウィンドウ(M) ヘルプ(H) R BA BO 暗告書(P) 記述続計(E) テーブル(B) 平均の比較(M) コグループの平均(M) 一般終型モデル(G) ■1サンブルの1検定(S). 一般化線型モデル(Z) ■ 独立したサンブルの!検定(T)... 混合モデル(X) 「国 対応のあるサンブルの1枚定(P)... 相関() ■一元配置分散分析(Q). **BNB** 715168 S/(O) 分類(E) 次元分解  $\mathbf{r}$ 尺度(A) ノンバラメトリック検定(N) **MARIO** 生存分析(S)  $\mathcal{F}$ 多重回答(U)  $\mathcal{M}$ ■欠損値分析① 多重代入(D) × 品質管理(Q)  $\mathbf{r}$ ROCBIRO Amos 19(A)

 $\blacksquare$  (E)

 $\blacksquare$  (A) (M)

(O)

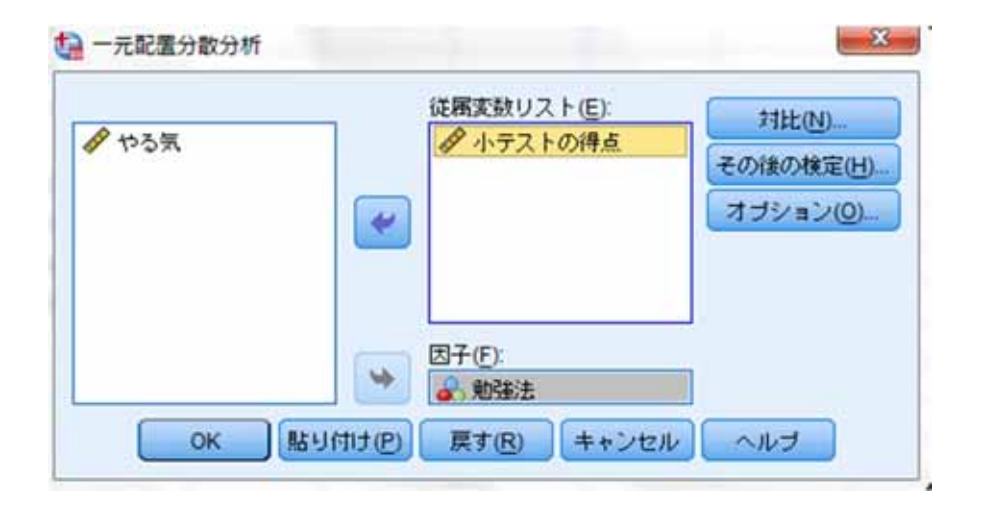

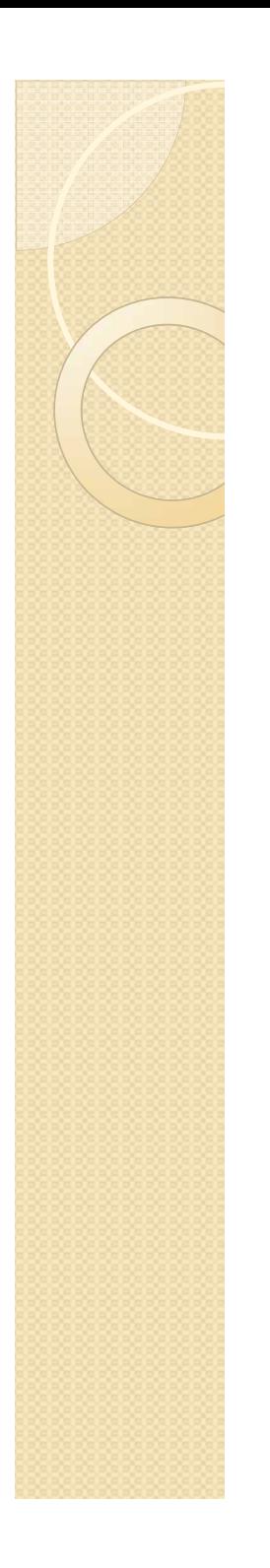

 $\mathcal{L}^{\text{max}}$ 

# $\begin{array}{c} \text{(O)} \\ \text{(H)} \end{array}$

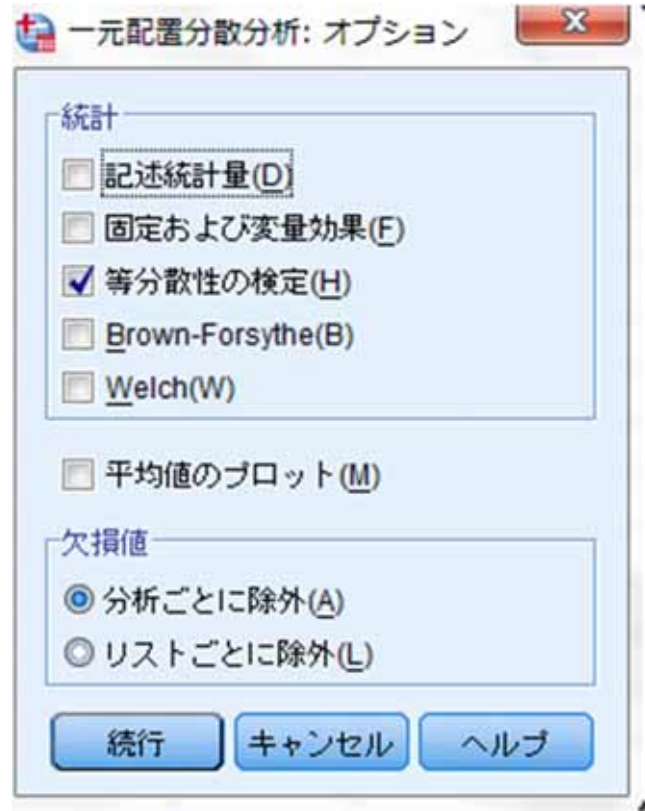

# (H) Bonferroni(B)

 $\mathcal{L}_{\mathcal{A}}$ 

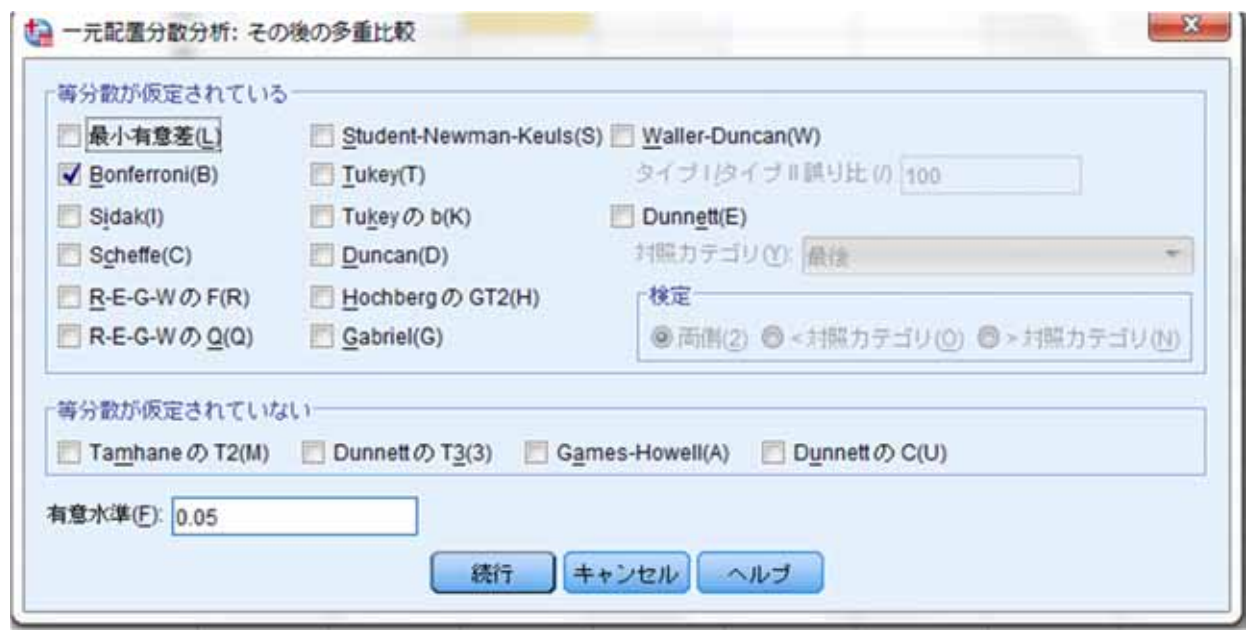

# $\blacksquare$  OK

 $\mathcal{L}(\mathcal{A})$ 

#### 等分散性の検定

小テストの得点

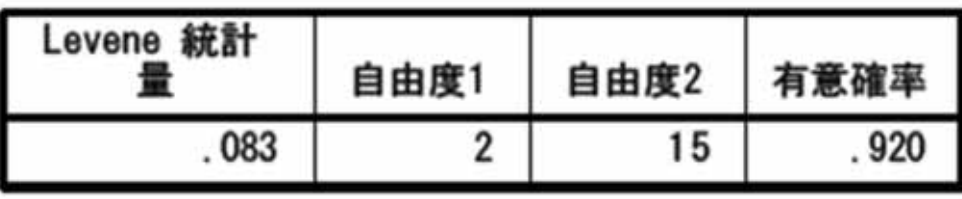

 $3$ 

5%

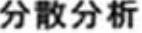

#### 小テストの得点

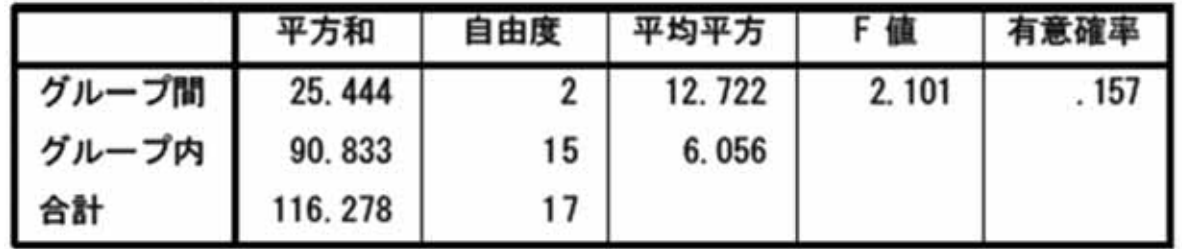

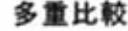

### 小テストの得点<br>Bonferroni

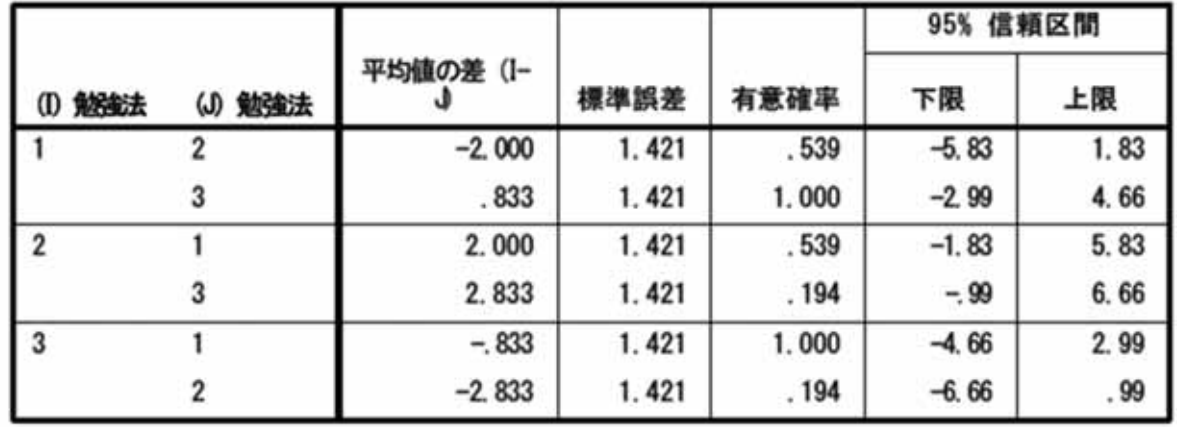

 $\blacksquare$ 

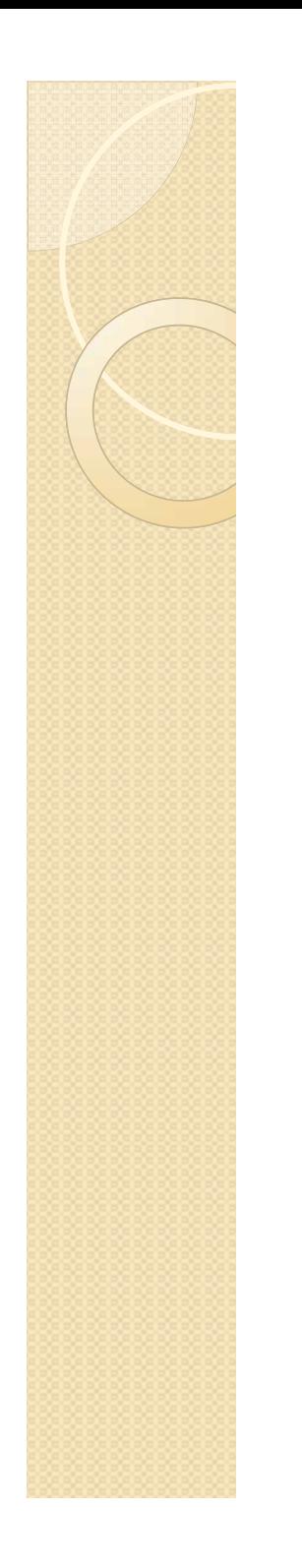

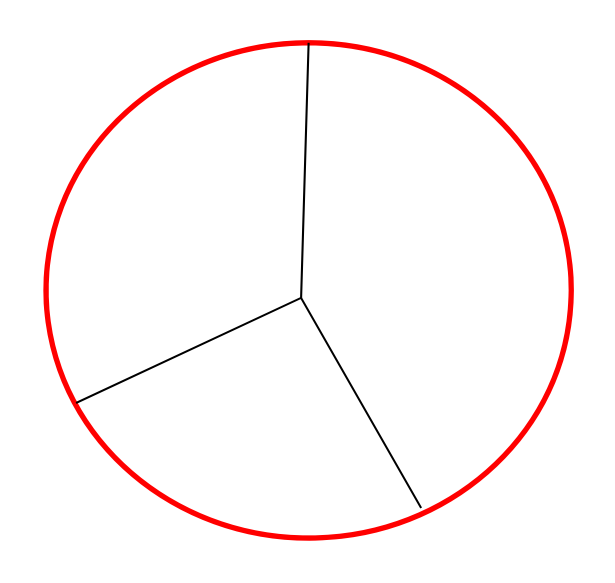

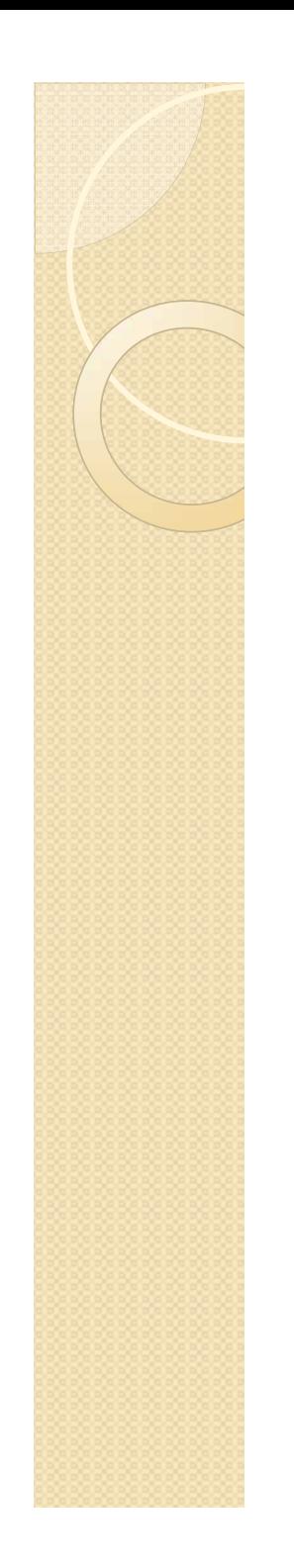

 $\begin{array}{cccccccccccccc} \bullet & \bullet & \bullet & \bullet & \bullet & \bullet & \bullet & \bullet & \bullet \end{array}$ 

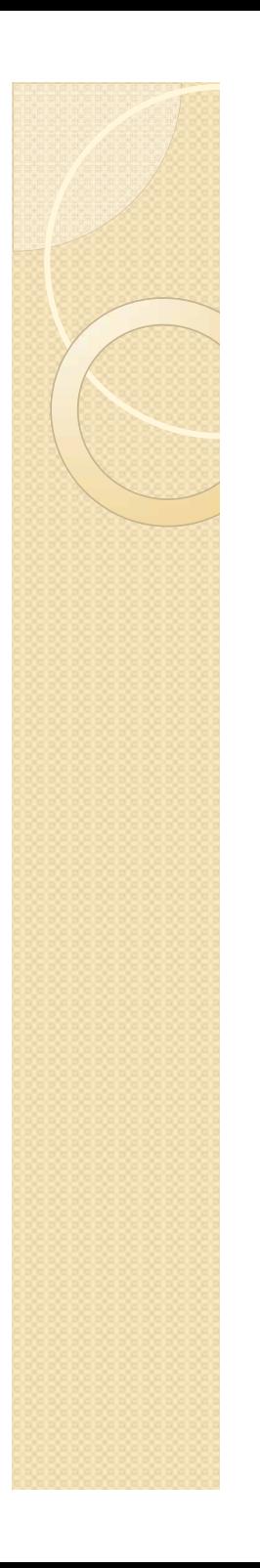

(1997). SPSS (2002). (1990).

pp.279-282.

(1988).